## ОП «Политология», 2019-20

Математика и статистика, часть 2

Работа с таблицей стандартного нормального распределения. (Памятка)

А. А. Макаров, А. А. Тамбовцева, Н. А. Василёнок

В таблице указаны значения функции распределения  $\Phi(z)$  стандартной нормальной случайной величины, то есть такие вероятности:

 $\Phi(z_0) = P(Z \leq z_0) = P(Z < z_0),$ 

где  $Z$  – случайная величина, распределенная в соответствии со стандартным нормальным законом  $N(0, 1)$ , а  $z_0$  – конкретное значение случайной величины Z.

Задача 1. Найти вероятность  $P(Z < 1.06)$ , где  $Z$  – стандартная нормальная величина.

**Решение.**  $P(Z < 1.06) = \Phi(1.06)$ . Ищем в первом столбце таблицы значение 1.0, а в первой строке – значение 0.06 (Рис. 1). На пересечении соответствующей строки и столбца находится нужное нам значение 0.8554.

| x        | 0,00           | 0,01   | 0,02              | 0,03   | 0,04   | 0,05   | 0,06                   | 0,07   | 0,08   | 0,09   |
|----------|----------------|--------|-------------------|--------|--------|--------|------------------------|--------|--------|--------|
| 0,0      | 0,5000         | 0,5040 | 0,5080            | 0,5120 | 0,5160 | 0,5199 | 0,5239                 | 0,5279 | 0,5319 | 0,5359 |
| 0,1      | 0,5398         | 0,5438 | 0,5478            | 0,5517 | 0,5557 | 0,5596 | 0,5636                 | 0,5675 | 0,5714 | 0,5753 |
| $_{0,2}$ | 0,5793         | 0,5832 | 0,5871            | 0,5910 | 0,5948 | 0,5987 | 0,6026                 | 0,6064 | 0,6103 | 0,6141 |
| 0,3      | 0,6179         | 0,6217 | 0,6255            | 0,6293 | 0,6331 | 0,6368 | 0,6406                 | 0,6443 | 0,6480 | 0,6517 |
| 0,4      | 0,6554         | 0,6591 | 0,6628            | 0,6664 | 0,6700 | 0,6736 | 0,6772                 | 0,6808 | 0,6844 | 0,6879 |
| 0, 5     | 0,6915         | 0,6950 | 0,6985            | 0,7019 | 0,7054 | 0,7088 | 0,7123                 | 0,7157 | 0,7190 | 0,7224 |
| 0,6      | 0,7257         | 0,7291 | 0,7324            | 0,7357 | 0,7389 | 0,7422 | 0,7454                 | 0,7486 | 0,7517 | 0,7549 |
| 0,7      | 0,7580         | 0.7611 | 0,7642            | 0,7673 | 0,7704 | 0,7734 | 0,7764                 | 0,7794 | 0,7823 | 0,7852 |
| 0,8      | 0,7881         | 0,7910 | 0,7939            | 0,7967 | 0,7995 | 0,8023 | 0,8051                 | 0,8078 | 0,8106 | 0,8133 |
| 0,9      | 0,8159         | 0,8186 | 0,8212            | 0,8238 | 0,8264 | 0,8289 | 0,8315                 | 0,8340 | 0,8365 | 0,8389 |
|          | $1,0$   0,8413 |        | $0,8438$   0,8461 | 0,8485 | 0,8508 |        | $0.8531$ 0.8554 0.8577 |        | 0,8599 | 0,8621 |
| 1,1      | 0,8643         | 0.8665 | 0,8686            | 0,8708 | 0.8729 | 0,8749 | 0,8770                 | 0,8790 | 0,8810 | 0,8830 |
| 1,2      | 0,8849         | 0,8869 | 0,8888            | 0,8907 | 0,8925 | 0,8944 | 0,8962                 | 0,8980 | 0,8997 | 0,9015 |
| 1,3      | 0,9032         | 0,9049 | 0,9066            | 0,9082 | 0,9099 | 0,9115 | 0,9131                 | 0,9147 | 0,9162 | 0,9177 |
| 1,4      | 0,9192         | 0,9207 | 0,9222            | 0,9236 | 0,9251 | 0,9265 | 0,9279                 | 0,9292 | 0,9306 | 0,9319 |
| 1,5      | 0.9332         | 0,9345 | 0,9357            | 0,9370 | 0,9382 | 0,9394 | 0,9406                 | 0.9418 | 0,9429 | 0.9441 |
| 1,6      | 0,9452         | 0,9463 | 0,9474            | 0,9484 | 0,9495 | 0,9505 | 0,9515                 | 0,9525 | 0,9535 | 0,9545 |
| 1,7      | 0,9554         | 0,9564 | 0,9573            | 0,9582 | 0,9591 | 0,9599 | 0,9608                 | 0,9616 | 0,9625 | 0,9633 |
| 1,8      | 0,9641         | 0,9649 | 0,9656            | 0,9664 | 0,9671 | 0,9678 | 0,9686                 | 0,9693 | 0,9699 | 0,9706 |
| 1,9      | 0,9713         | 0,9719 | 0,9726            | 0,9732 | 0,9738 | 0,9744 | 0,9750                 | 0,9756 | 0,9761 | 0,9767 |

Рис. 1: Поиск вероятности в таблице

Следовательно,  $P(Z < 1.06) = \Phi(1.06) = 0.8554$ .

Посмотрим, как соотносится найденное в решении выше значение с графиком плотности стандартного нормального распределения. Вероятность  $P(Z < 1.06)$  – это площадь под графиком функции плотности на участке от  $-\infty$  до значения 1.06 (Рис. 2).

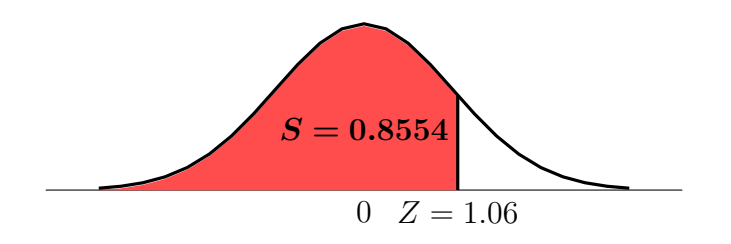

Рис. 2: Вероятность  $P(Z < 1.06)$ 

Рассмотрим еще несколько примеров нахождения вероятностей. В решениях задач можно найти ответы на вопросы:

- что делать, если нужно найти значение функции распределения для отрицательных значений  $Z$ ;
- как считать вероятности вида  $P(a < Z < b)$ .

Залача 2. Найти вероятность  $P(Z < -1.23)$ .

## Решение.

$$
P(Z < -1.23) = \Phi(-1.23) = 1 - \Phi(1.23) = 1 - 0.8907 = 0.1093.
$$

Проследим то же самое по графику плотности вероятности (Рис. 3).

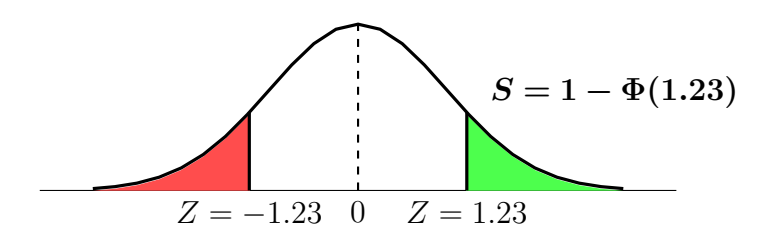

Рис. 3: Вероятность  $P(Z < -1.23)$ 

Так как график функции плотности стандартного нормального распределения симметричен относительно  $Z = 0$ , можем отразить интересующий нас «хвост» (закрашен красным цветом) относительно прямой  $Z = 0$ , чтобы получить такой же «хвост», но уже в той части графика, где значения Z положительны (закрашен зеленым цветом). Чтобы найти площадь зеленого «хвоста», воспользуемся тем, что площадь под всем графиком плотности равна 1 и тем, что площадь под этим графиком на промежутке  $(-\infty; 1.23]$  равна  $\Phi(1.23) = 0.8907$ . В итоге получаем площадь оставшейся части, зеленого «хвоста», равную  $1 - 0.8907 = 0.1093$ .

Задача 3. Найти  $P(1.15 < Z < 2.1)$ .

Решение. Посчитать такую вероятность мы можем, воспользовавшись следующим равенством:

$$
P(a < X < b) = F(b) - F(a) = \Phi(b) - \Phi(a).
$$

Вычисляем:

$$
P(1.15 < Z < 2.1) = \Phi(2.1) - \Phi(1.15) = 0.9821 - 0.8749 = 0.1072.
$$

Отметим нужную нам вероятность на графике плотности (Рис. 4).

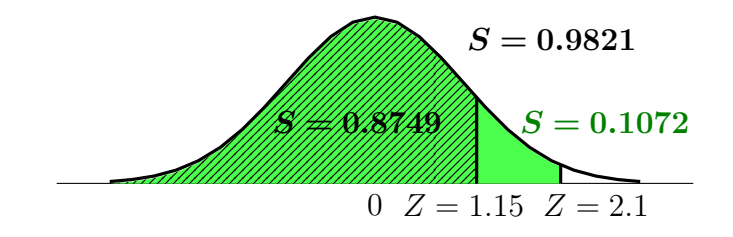

Рис. 4: Вероятность  $P(1.15 < Z < 2.1)$ 

Площадь под графиком функции плотности на промежутке (−∞; 2.1] равна 0.9821 (закрашена зеленым), а площадь на промежутке (−∞; 1.15] равна 0.8749 (заштрихована). Интересующий нас участок находится в пересечении этих двух промежутков, поэтому его площадь можно найти как разность площадей под графиком плотности на этих промежутках. Получаем  $0.9821 - 0.8749 = 0.1072$ .

Задача 4. Найти  $P(-1.45 < Z < -0.27)$ .

## Решение.

$$
P(-1.45 < Z < -0.27) = \Phi(-0.27) - \Phi(-1.45) = (1 - \Phi(0.27)) - (1 - \Phi(1.45)) =
$$
\n
$$
= \Phi(1.45) - \Phi(0.27) = 0.9265 - 0.6064 = 0.3201.
$$

Проследим то же самое по графику плотности вероятности.

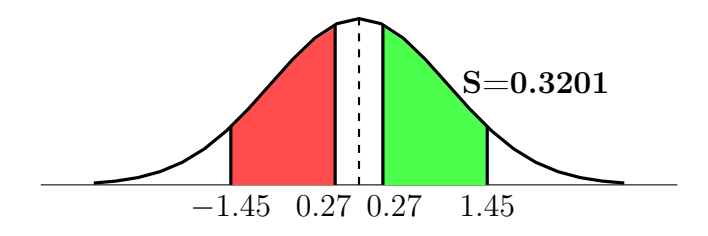

Рис. 5: Вероятность  $P(-1.45 < Z < -0.27)$ 

Как и в задаче 1, можем интересующий нас участок (закрашен красным цветом) отразить относительно прямой  $Z = 0$  так, чтобы получить точно такой же участок в

А. А. Макаров, А. А. Тамбовцева, Н. А. Василёнок 3

части графика, где значения  $Z$  положительны (закрашен зеленым цветом). Как считать площадь такого участка, было разобрано в задаче 2 – считаем разницу площадей под графиком функции плотности на участках (−∞; 1.45] и (−∞; 0.27]. Получаем 0.3201.